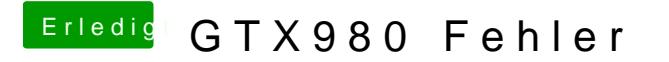

Beitrag von Sascha\_77 vom 16. Mai 2017, 22:35

Die config ist ja komplett blank.